# Review

- Objects
- Classes
- Objects and Arrays

# Models of Motion with Objects

- Linear Translation
- Bouncing
- Rotation
- Seeking a Target
- Gravity and Friction
- Accelerating toward a Target
- Perspective (starfield)

#### Components of the Main Sketch

- 1. A global array to hold all objects
- 2. A loop to update and draw all objects, if they exist
- 3. A global counter to track next available array index
- 4. A function to create and store new objects

## Outline for a Graphic Object Class

- 1. All fields necessary to maintain object state – Variables for (x, y) position at a minimum
- 2. A constructor to initialize new objects
- 3. A step() method to update state of the object
	- Including object location, and any other fields desired
- 4. A draw() method to render object on sketch

```
// A simple Box class
class Box {
   float x, y;
  Box(float tx, float ty) {
    x = tx; // x position
   y = ty; // y position
   }
 void step() {}
 void draw() {
     fill(200);
     rect(x, y, 20, 20);
   }
}
```
BoxMaker.pde

#### Linear Translation

```
class Mover {
   float x, y, vx, vy;
  Mover(float tx, float ty) {
   x = tx; // x position
   y = ty; // y position
   vx = 1.0; // x velocity
   vy = 0.0; // y velocity
   }
  void step() {
   x = x + vx; // Motion
  }
…
}
```
*How can we make the box bounce off the walls?*

BoxMover.pde

# Rotation

*How can we make the box orbit instead of rotate?*

```
class Rotator {
   float x, y;
   float angle;
```

```
 Rotator(float tx, float ty) {
  x = tx; // x position
  y = ty; // y position
   angle = 0.0;
 }
 void step() {
   angle = angle + radians(5);
 }
 void draw() {
   fill(200);
   pushMatrix();
   translate(x, y);
```
 **rotate(angle);** rect(0, 0, 20, 20); **popMatrix();**

}

}

BoxRotator.pde

# Seeking a Target

```
class Seeker {
   float x, y;
   float targetx, targety;
   Seeker(float tx, float ty) {
    x = tx; // x position
    y = ty; // y position
     targetx = random(width); // Initial target
     targety = random(height); // location
   }
   void step() {
    x = x + 0.01*(\text{target}x - x); // New position is
    y = y + 0.01* (targety - y); // toward target
     if (dist(x, y, targetx, targety) < 40.0) {
       targetx = random(width); // Change target
       targety = random(height); // when too close
     }
                                              How can we 
                                              visualize the 
                                              target?
```
} BoxSeeker.pde

# Gravity

```
class Dropper {
   float x, y, vx, vy, ay;
   Dropper(float tx, float ty) {
    x = tx; // x position
    y = ty; // y position
   vx = 0.0; // x velocity
    vy = 0.0; // y velocity
    ay = 0.02; // gravity
   }
   void step() {
     if ( y <= height ) { // Stop at the floor
     x = x + vx; // Equations of motion
      y = y + vy;
     vy = vy + ay; }
   }
   …
```
} BoxDropper.pde

#### Gravity and Friction (and Bounce)

```
class Bouncer {
```
…

}

```
 …
  void step() {
     x = x + v x; // Equations of motion
     y = y + vy;vy = vy + ay; if (y >= height) { // Bounce off the floor
      y = height; // Prevent box catch at floor
      vy = -0.7*vy; // Bounce with friction
    }
 }
```
#### Drift Toward a Target

```
class Drifter {
   float x, y, vx, vy;
   float ax, ay;
   float targetx, targety;
```
}

…

```
 Drifter(float tx, float ty) {
 x = tx; // x position
 y = ty; // y position
 vx = 0.0; // x velocity
 vy = 0.0; // y velocity
 ax = 0.0; // x acceleration
 av = 0.0; // y acceleration
```

```
 // Initialize a random target
 targetx = random(width);
 targety = random(height);
```
#### *Box is accelerated toward the target*

### Drift Toward a Target (Cont'd)

}

```
 void step() {
 ax = 0.0002*(targetx-x); // Accelerate toward target
   ay = 0.0002*(targety-y);
 vy = vy + ay; // Update velocity
 vx = vx + ax; // Constrain velocity
  vx = constrain(vx, -0.5, 0.5);
  vy = constrain(vy, -0.5, 0.5);
 x = x + v x; // Update position
 y = y + vy; // Calculate new target when too close
   if ( dist(x, y, targetx, targety) < 40.0 ) {
     targetx = random(width);
    targety = random(height);
   }
```
BoxDrifter.pde

#### AllBoxes

```
// AllBoxes
Box aBox;
Mover aMover;
Rotator aRotator;
Seeker aSeeker;
Dropper aDropper;
Bouncer aBouncer;
Drifter aDrifter;
void setup() { 
   size(500, 500);
   rectMode(CENTER);
  aBox = new Box(randomwidth), random(0.5*height);
  aMover = new Mover( random(width), random(0.5*height));
  aRotator = new Rotator( random(width), random(0.5*height));
  aSeeker = new Seeker( random(width), random(0.5*height));
  aDropper = new Dropper (random(width), random(0.5*height));
  aBouncer = new Bouncer (random(width), random(0.5*height));
  aDrifter = new Drifter( random(width), random(0.5*height));
}
```

```
void draw() {
   background(0);
   // Update all box objects
   aBox.step();
   aMover.step();
   aRotator.step();
   aSeeker.step();
   aDropper.step();
   aBouncer.step();
   aDrifter.step();
  // Draw all boxes
   aBox.draw();
   aMover.draw();
   aRotator.draw();
   aSeeker.draw();
   aDropper.draw();
   aBouncer.draw();
   aDrifter.draw();
}
```
#### AllBoxes

#### • Note

- We changed the x-y position and rotation.
- Other field values can be changed instead, such as fill color, scale, width, height, …
- The main program never changed.
- Each object encapsulates its own behavior, so all can coexist.

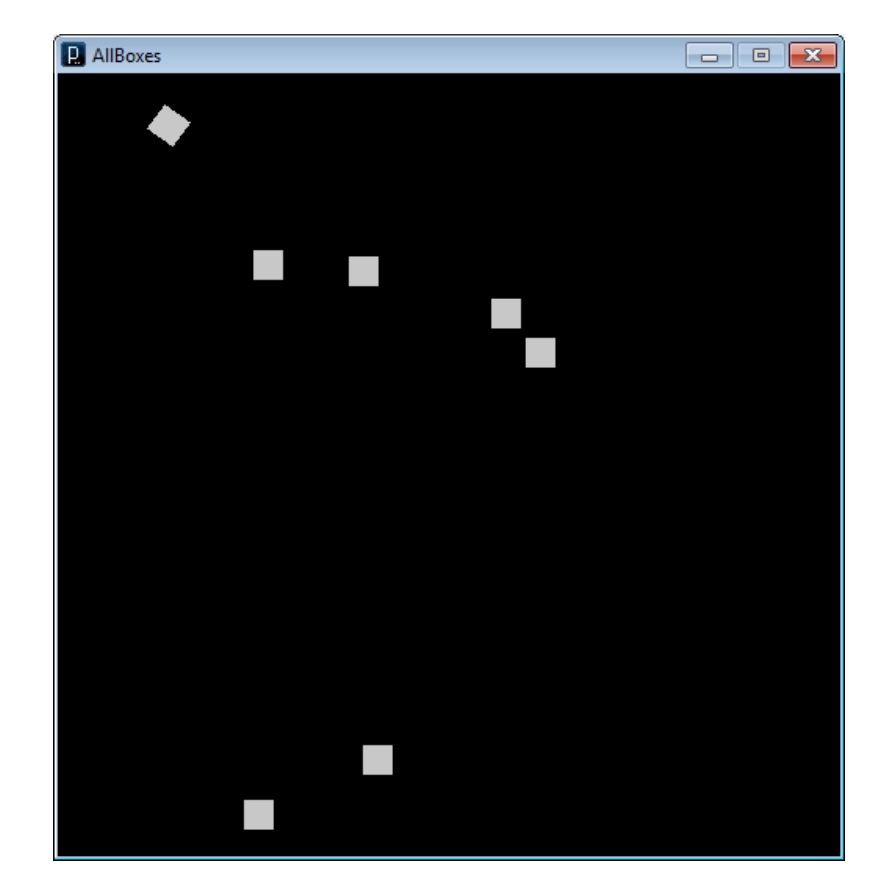

# **A starfield using matrix transformations**

starfield.pde

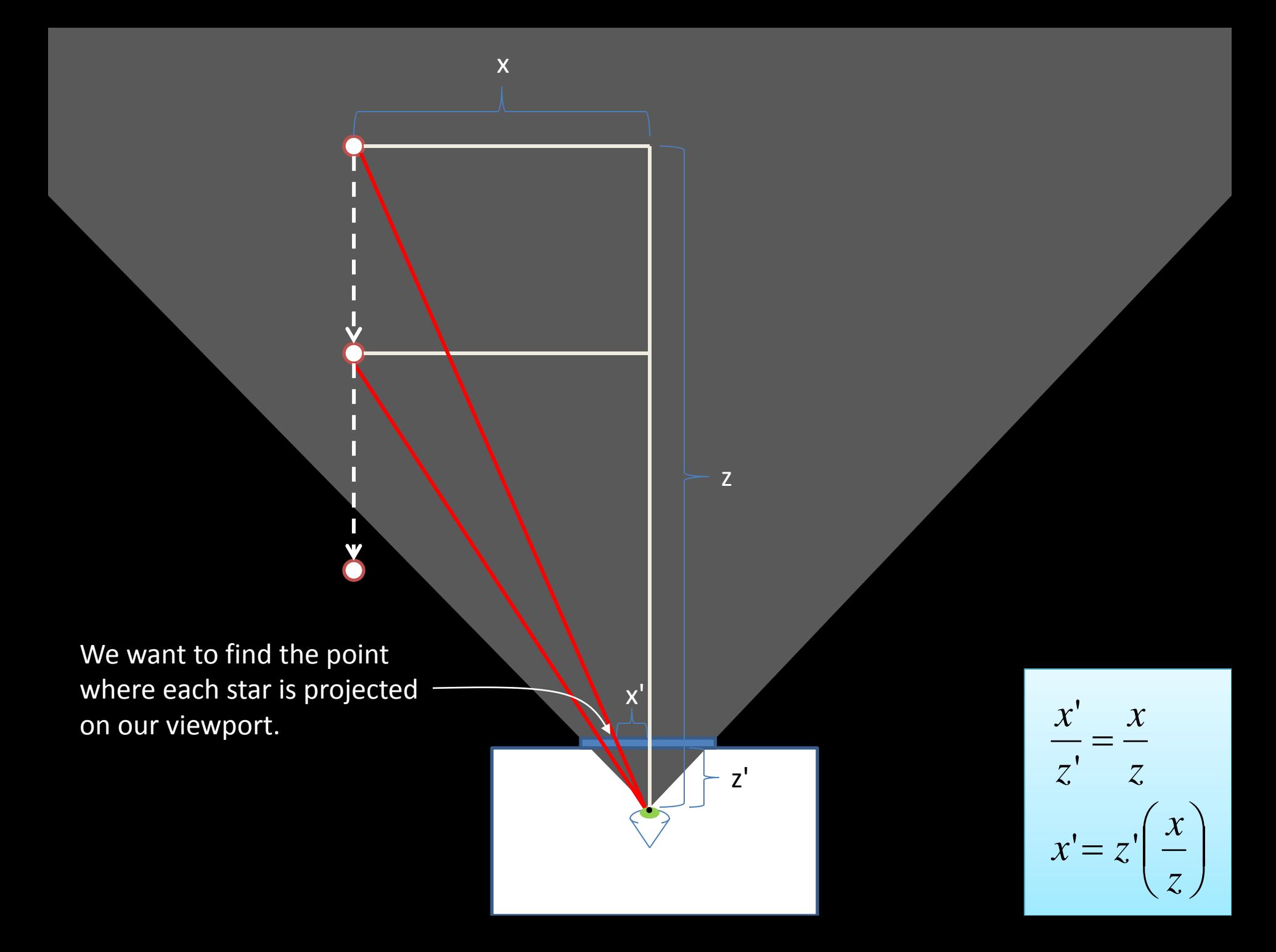

```
class Star {
   // Star coordinates in 3D
   float x;
   float y;
   float z;
   Star() {
    x = random(-5000, 5000);
    y = \text{random}(-5000, 5000);z = \text{random}(0, 2000);
   }
   void update() {
     // Move star closer to viewport
    z = 10;
     // Reset star if it passes viewport
    if (z \le 0.0) {
       reset();
  }
   }
…
```

```
void reset() {
    // Reset star to a position far away
   x = \text{random}(-5000, 5000);y = \text{random}(-5000, 5000);z = 2000.0; }
  void draw() {
    // Project star only viewport
   float offsetX = 100.0*(x/z);
   float offsetY = 100.0*(y/z);
```
float scaleZ =  $0.0001*(2000.0-z)$ ;

```
 // Draw this star
 pushMatrix();
 translate(offsetX, offsetY);
 scale(scaleZ);
ellipse(0,0,20,20);
 popMatrix();
```
 } }

```
// starfield
```

```
// Array of stars
Star[] stars = new Star[400];
void setup() {
   size(600, 600);
   smooth();
   stroke(255);
   strokeWeight(5);
   rectMode(CENTER);
   // Init all stars
  for (int i=0; i<stars.length; i++) {
    stars[i] = new Star();
  }
}
void draw() {
   background(0);
   // Draw all stars wrt center of screen
   translate(0.5*width, 0.5*height);
   // Update and draw all stars
  for (int i=0; i<stars.length; i++) {
     stars[i].update();
     stars[i].draw();
 }
}
```